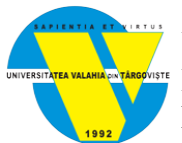

## **UNIVERSITATEA VALAHIA DIN TÂRGOVIŞTE FACULTATEA DE ȘTIINȚE ECONOMICE DEPARTAMENTUL MANAGEMENT / MARKETING**

# **FIŞA DISCIPLINEI**

#### **1.** Date despre program

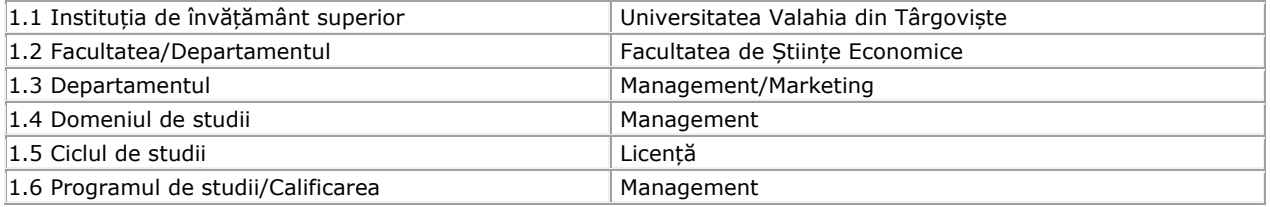

#### **2.** Date despre disciplină

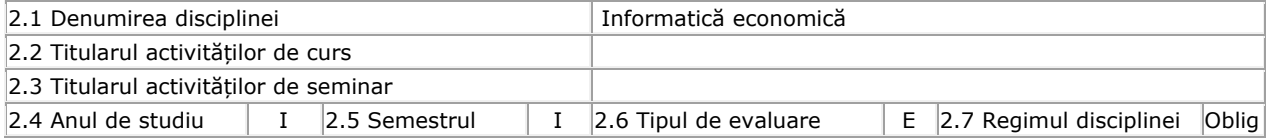

#### **3.** Timpul total estimat (ore pe semestru al activităților didactice)

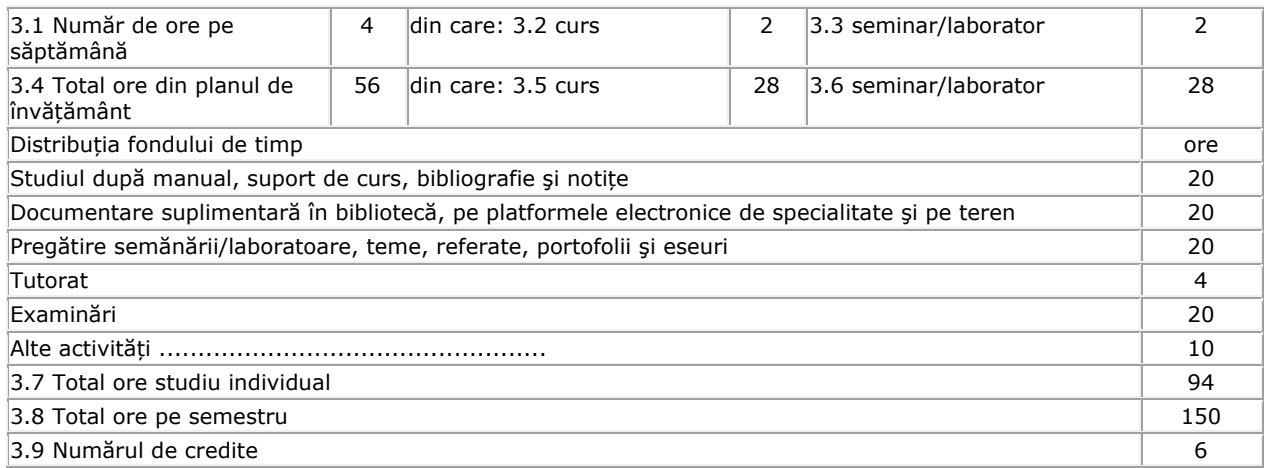

#### **4.** Precondiții (acolo unde este cazul)

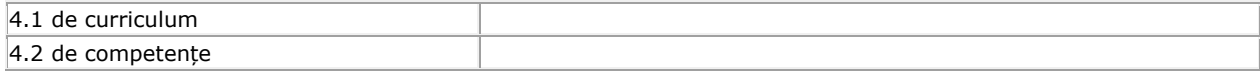

#### **5.** Condiții (acolo unde este cazul)

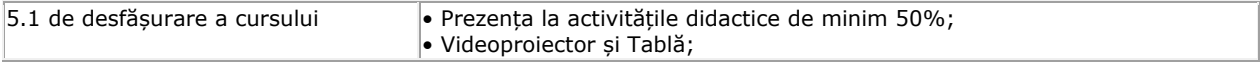

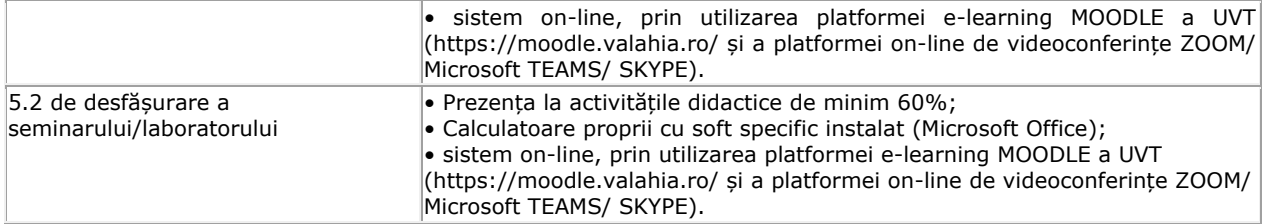

## **6.** Competențe specifice acumulate

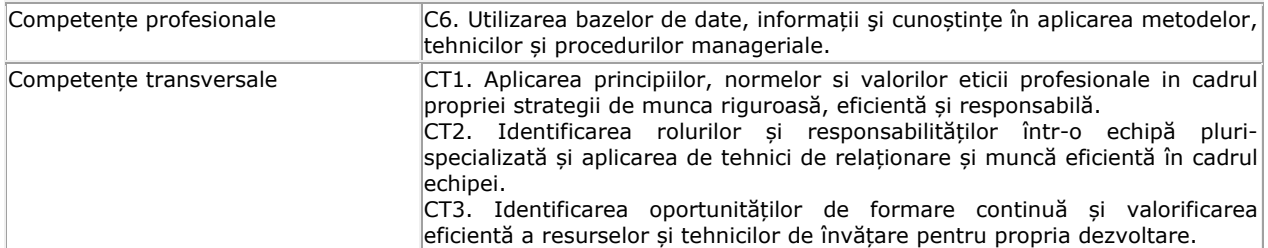

# **7.**Obiectivele disciplinei (reieșind din grila competențelor specifice acumulate)

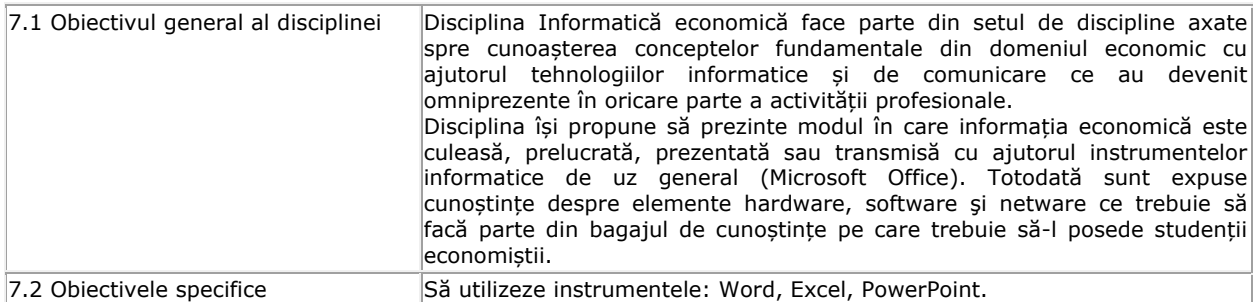

## **8.** Conținuturi

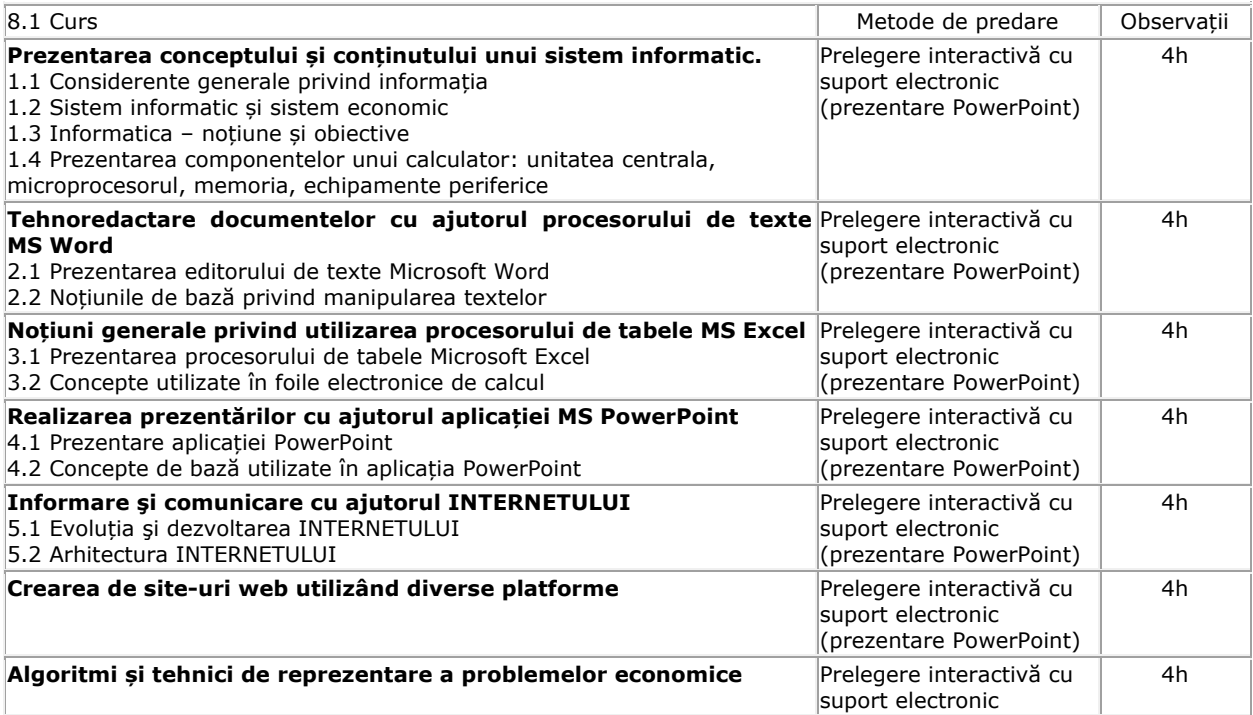

(prezentare PowerPoint) Bibliografie 1. Airinei, D. (coordonator), Instrumente software pentru afaceri. Aplicații practice,Editura Sedcom Libris, Iași, 2010 2. Grama, A. (coordonator), Tehnologii informaţionale în lumea afacerilor, Editura SedcomLibris, Iaşi, 2009. 3. Coman M. – Aplicaţii financiar contabile rezolvate cu Microsoft Excel XP, Editura Bibliotheca, 2006 4. Coman M. – Elemente de tehnologia informației cu aplicabilitate în domeniul administrației publice, Editura Bibliotheca, 2006 5. Gabriel CUCUI Informatică economică, note de curs, 2005 8.2 Seminar/laborator and a metode de predare and a metode de predare de Observații Aplicații privind utilizarea procesorului de texte MS Word, formatare document şi text Lucrare practică | 4h Aplicații privind utilizarea procesorului de texte MS Word, îmbinarea corespondenței Lucrare practică | 4h Aplicații privind utilizarea procesorului de tabele MS Excel: creare tabel şi formatare, filtrare Lucrare practică | 4h Aplicații privind utilizarea procesorului de tabele MS Excel: utilizarea funcțiilor matematice, text, data si timp, logice, financiare Lucrare practică | 4h Aplicație combinată privind utilizarea opțiunilor disponibile în MS Word şi MS Excel pentru evidenta salariaților unei societăți comerciale Lucrare practică | 4h Aplicații privind utilizarea aplicației MS PowerPoint: crearea unei prezentări, lucrul cu elemente grafice şi multimedia, aplicarea de tranziții si animații slide-urilor Lucrare practică | 4h Informare şi comunicare în rețeaua Internet: căutarea de informații cu ajutorul motoarelor de căutare, comunicarea cu ajutorul email-ului Lucrare practică  $|$  4h **Bibliografie** 1. Rațiu I.G. - Birotica Profesionala, Editura Didactica si Pedagogica, 2008, București 2. Ionescu B. - Informatica utilizatorului: Word si Excel, Editura InfoMega, București, 2006 3. Vasilescu A., Zota R.D., Timofte C. - Sisteme de operare, Ed. ASE, București, 2006 4. Ion. Gh. Rosca (coord.) - Programarea calculatoarelor. Algoritmi in programare, Ed. ASE, București, 2007 5. Horga M., Coman M., Horga V., Radu V., Busuioc L. – Aplicații financiar – contabile – Microsoft Excel XP, Ed. Bibliotheca, Târgoviște, 2005 6. Radu F. - Excel pentru economisti, Ed. Mustang, București, 2018 7. Radu F. - Baze de date, Ed. Universul Academic, București, 2019

- 
- 8. www.itlearning.ro 9. www.office.com
- 10. www.drexcel.ro
- 
- 11. www.office-learning.ro 12. www.officespecialist.ro

**9.** Coroborarea conținuturilor disciplinei cu așteptările reprezentanților comunității epistemice, asociațiilor profesionale şi angajatori reprezentativi din domeniul aferent programului.

Rolul acestei discipline este de a familiariza studenții cu noțiuni teoretice și practice despre tehnologiile informatice care au început să se implementeze din ce în ce mai mult în entităţile economice româneşti, de a utiliza şi aplica aceste tehnologii noi

Conținutul disciplinei este în concordanță cu cel ale disciplinelor similare predate la programe de studii de licență de la facultăți de profil din țară.

#### **10.** Evaluare

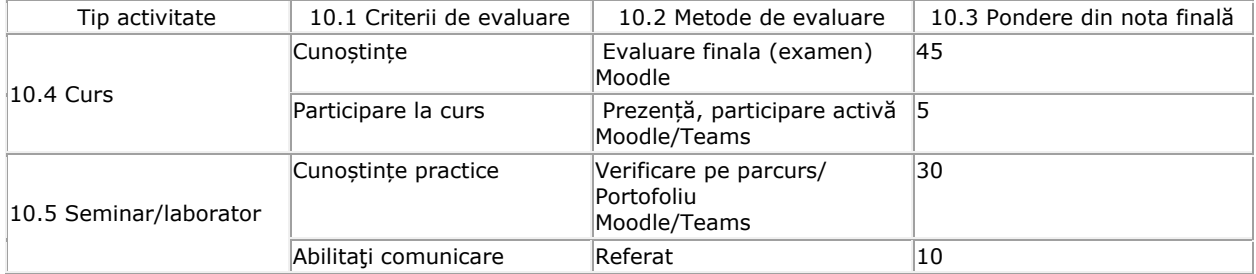

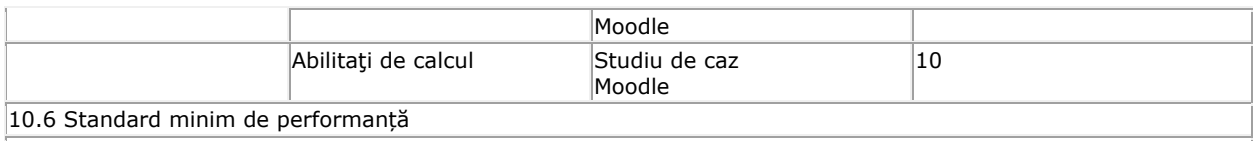

Obținerea notei 5 în vederea promovării are în vedere cunoștințe de bază de structura a unui PC, utilizarea funcționalităților de bază din aplicațiile Microsoft Word, Excel, PowerPoint, crearea unui algoritm (pseudocod/schemă logică) pentru o problemă economică.